- <sup>l</sup> Nella descrizione di un algoritmo generalmente che le operazioni da eseguire sono diverse a seconda dei dati inseriti
- Se ad esempio dobbiamo comperare un oggetto, dobbiamo verificare se i soldi a disposizione sono sufficienti e si prospettano due soluzioni alternative:

**se** i soldi ci bastano

 **allora** compriamo l'oggetto

 **altrimenti** se i soldi non sono sufficienti, dobbiamo procurarne degli altri

<sup>l</sup> Nel diagramma a blocchi, questa situazione è illustrata ricorrendo a un nuovo elemento grafico, detto blocco di test o di blocco di **confronto**

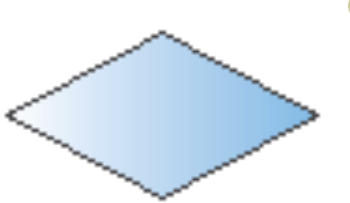

al suo interno vengono effettuate operazioni di confronto e il loro risultato può essere soltanto **SÌ** o **NO** (**VERO o FALSO**)

l Esempi di istruzioni di confronto (o **test**) che possono essere scritte nei blocchi condizionali:

> *Ho soldi sufficienti per comperare la moto? Il numero 50 è maggiore di 0? Mario è un alunno di questa classe? Il serbatoio è pieno? Una mucca depone le uova? 27 è un numero pari?*

- L'unica possibile risposta a queste domande è **SÌ** oppure **NO**
- **Esistono soltanto due alternative: si** tratta dunque di "istruzioni di confronto"
- **e** Prendono il nome di **condizioni logiche**
- <sup>l</sup> A seconda del valore della risposta, è sempre necessario intraprendere percorsi alternativi

#### l Vediamo un esempio:

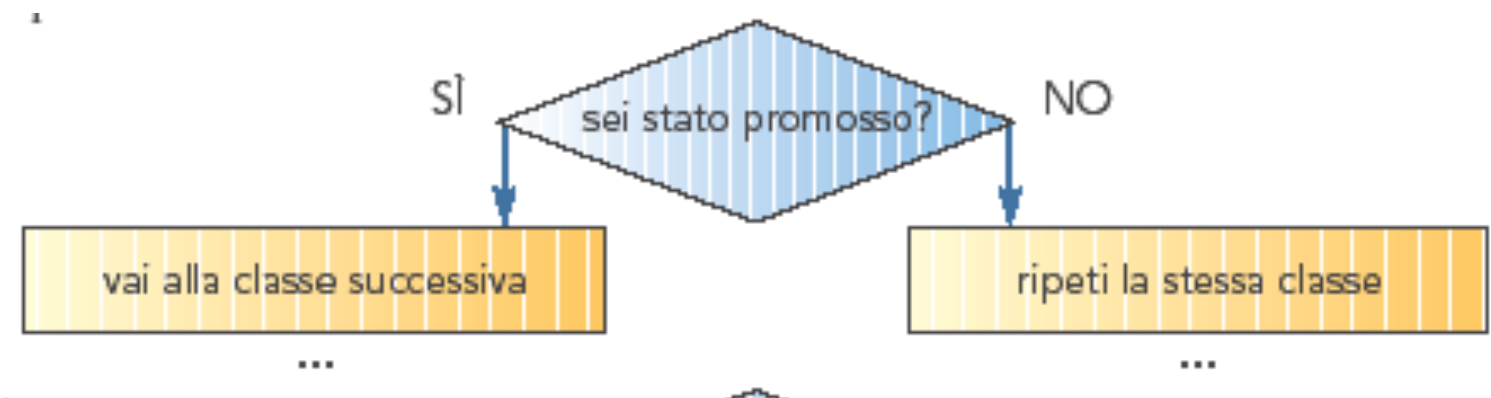

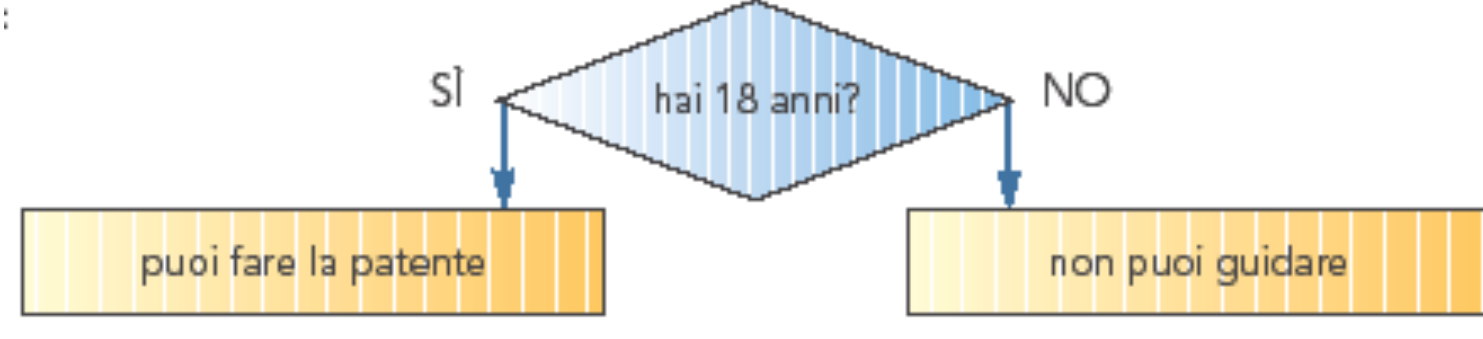

- l A seconda della risposta data alla domanda (cioè al **test**), le strade "si dividono" e vengono eseguite operazioni diverse nei due "rami"
- **Poiché siamo in presenza di istruzioni in** entrambi i rami del diagramma, parliamo in questo caso di **selezione doppia**

Il seguente diagramma descrive la procedura per l'acquisto di una moto:

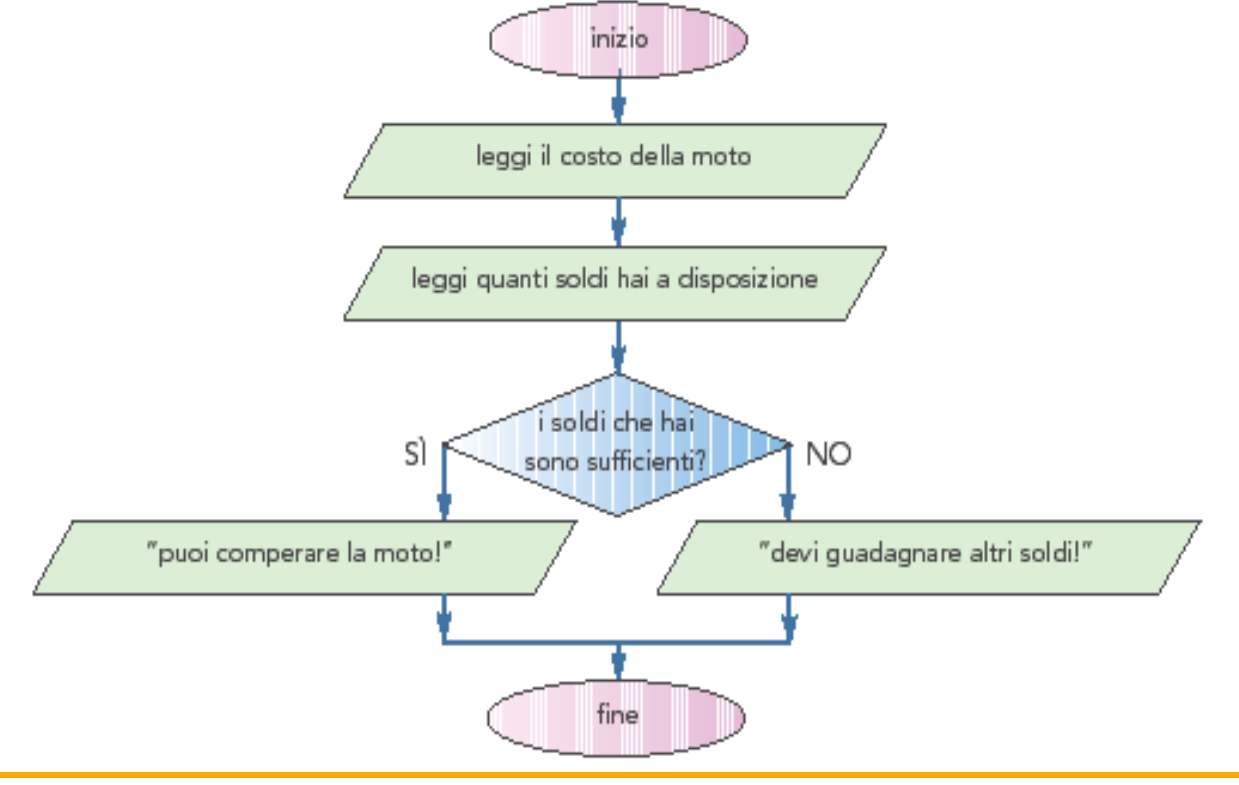

- **Traduciamo questa istruzione in linguaggio di progetto**
- **Dobbiamo scrivere una istruzione per riga: è** necessario stabilire una regola che ci permetta di riconoscere in modo chiaro l'istruzione di selezione
- <sup>l</sup> Utilizziamo una scrittura incolonnata in modo particolare, ricorrendo a tre parole che ci consentono di individuare l'istruzione di **test**  e i due percorsi alternativi

**se** *<il test da*' *risultato vero>* **allora <esegui questa istruzione> altrimenti <esegui quest**'**altra istruzione>** 

• Il programma completo è :

**inizio** 

 **leggi** quanto costa la moto  **leggi** quanti soldi hai a disposizione  **se** i soldi che hai sono sufficienti  **allora scrivi** "puoi comperare la moto!"  **altrimenti scrivi** "devi guadagnare altri soldi"  **fine** 

- <sup>l</sup> L'incolonnamento utilizzato consente di riconoscere subito le istruzioni interne ad una istruzione di selezione
- **· Infatti sono spostate più a destra di** quest' ultima
- le due operazioni di scrittura vengono scritte alternativamente, a seconda del risultato del test

l Con la notazione che abbiamo adottato risulta semplice seguire il flusso del programma nel linguaggio di progetto

```
se <condizione>
allora 
  esegui il primo ramo 
altrimenti 
  esegui il secondo ramo
```
- Le regole utilizzate per scrivere il programma in modo incolonnato prendono il nome di **regole di indentazione**
- <sup>l</sup> Non sono uniche né obbligatorie, e ogni programmatore può scegliere di scrivere un programma nel modo che più lo facilita
- · Unico obbligo da rispettare è la "uniformità": una volta stabilite devono essere applicate sempre nello stesso modo

- <sup>l</sup> Esempio 2 **Determinare il maggiore tra due numeri**
- l Leggiamo due numeri da tastiera e determiniamo quale dei due è il maggiore
- <sup>l</sup> All'interno della istruzione di test è necessario effettuare il confronto tra i due numeri, quindi l'istruzione condizionale è la seguente:

#### **primoNumero > secondoNumero**

Il diagramma di flusso è il seguente:

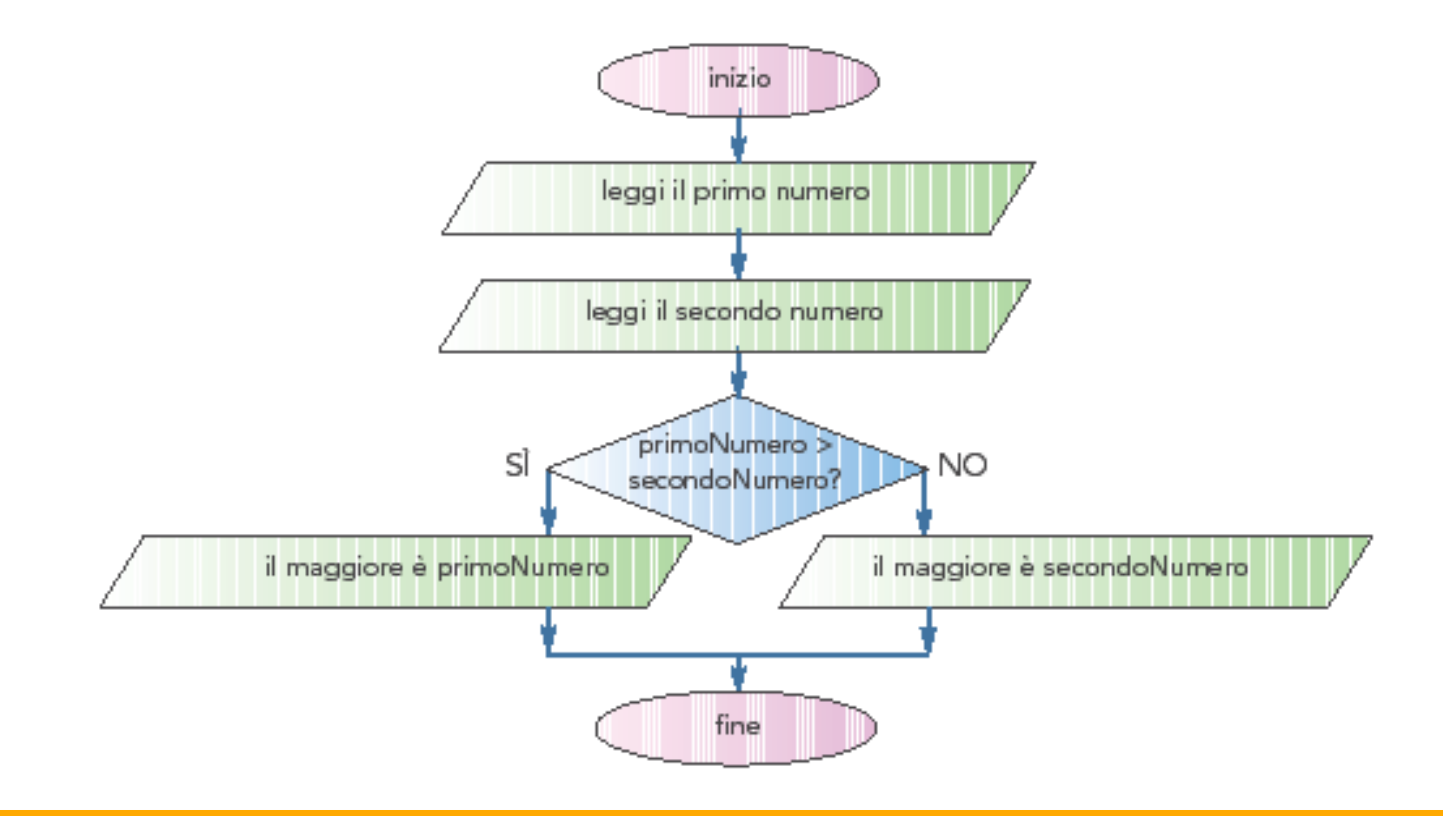

**• Traduciamo l'algoritmo in linguaggio di** progetto **inizio leggi** il primo numero **leggi** il secondo numero **se** il primo numero è > del secondo numero  **allora scrivi** "il maggiore è il primo numero"  **altrimenti scrivi** "il maggiore è il secondo numero" **fine** 

#### Le selezione semplice

- <sup>l</sup> E' possibile che le operazioni da eseguire siano presenti in un solo ramo
- Ad esempio quando si deve effettuare una operazione in una sola situazione
- **.** In questo caso si parla di selezione **semplice**

#### Le selezione semplice

<sup>l</sup> esempio 3 **Trasformazione di numeri negativi in positivi**

Scriviamo un programma che trasforma i numeri negativi in numeri positivi:

- se il numero è già positivo non dobbiamo effettuare nessuna operazione
- <sup>l</sup> se è negativo lo moltiplichiamo per –1, in modo da cambiarne il segno

#### Le selezione semplice

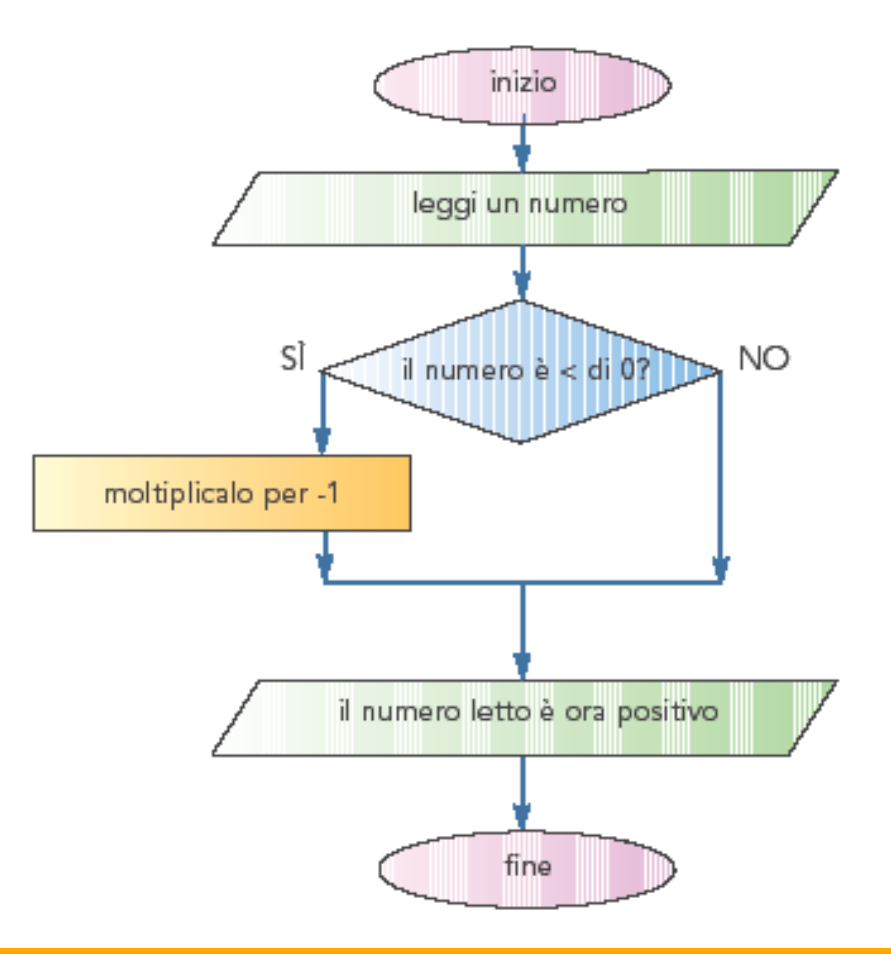

• In linguaggio di progetto è il seguente:

**inizio** 

**leggi** un numero

**se** il numero è < 0

 **allora** 

 **esegui** moltiplicalo per –1 in modo da renderlo positivo **scrivi** "ora il numero letto è sicuramente positivo" **fine**